**AutoCAD Crack Patch With Serial Key (Final 2022)**

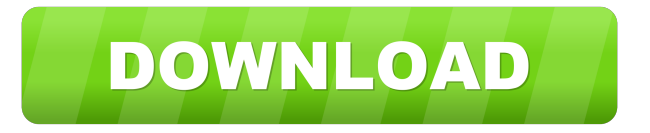

**AutoCAD Crack License Code & Keygen Free Download [32|64bit]**

CAD features In its initial form, AutoCAD was mainly aimed at building architects and engineers, allowing them to design buildings, bridges, and other largescale structures. The original version of AutoCAD was capable of producing threedimensional models in various formats including IGES and DWG. As its popularity grew, AutoCAD expanded its functionality and became a platform for design and production of smaller objects,

as well as 2D drafting. Features of AutoCAD have also been adopted by a number of other software products produced by Autodesk. As of version 2016, AutoCAD provides the following functions: 2D drawing and editing 2D drawing: create, edit, and organize drawings in the most popular file formats such as DXF, DWG, DWF, PDF, and SVG. Autodesk 123D Design is a feature of AutoCAD that enables users to make 3D models of objects using just a camera. See the 123D Design tutorial on Autodesk's website for more information. 2D editing: place, connect, annotate, mirror, and bend 2D shapes (lines, arcs, splines, and text) and arrange them in layers. 2D drawing: draw lines, arcs, and

splines in various line styles, such as dashed, dotted, or solid; and configure and edit their appearance. 3D drawing and editing 3D drawing: create, edit, and save 3D models in the most popular file formats, such as OBJ, IGES, STL, and STL3. 3D editing: define surface features, connect 3D objects, add shadows and textures, and configure and edit their appearance. 3D drawing: create, edit, and save 3D models in the most popular file formats, such as FBX, OBJ, and OBJ2. 3D editing: define surfaces, place and manipulate 3D objects, place, and orient them in space, and create, edit, and save 3D models. 3D modeling: create 3D models in a workspace that allows you to save the model in a file format of your

choice. 2D file conversion: convert between file formats and from AutoCAD to other applications Virtual workspace: create, customize, and use a virtual workspace as a window into other AutoCAD applications Integration: connect with other Autodesk

**AutoCAD Crack +**

Related software: AutoCAD software can be combined with other application software or hardware to form a CAD system. Many CAD systems are based on the International Organization for Standardization's Open Design Alliance standard file format, the most popular of which is the 'DGN' format, which stands

for 'Design Graphic Network'. CAD software and related network applications such as video tools and review tools can be purchased separately or built into a network CAD system, which can be integrated with the in-house software development effort. Applications and projects The most common type of CAD software in use today is applications designed for computer-aided drafting. CAD software may be used for the design of objects, construction projects, and mechanical systems. CAD software is used for the engineering of various forms of transportation. In 1992, R&D Magazine published an article entitled "The Creativity Revolution", in which it discussed the transition from drafting to

CAD. The author saw the transition as the first revolution in the software industry. In general, one could describe CAD software as a combination of three products: A CAD system CAM software Software to create documents CAD software can be used to create anything from mechanical parts to industrial designs and is used in a wide range of industrial design, manufacturing, and engineering tasks. Some of the more popular CAD software used in manufacturing are CATIA, SolidWorks, 3D rendering, and BRL-CAD. Manufacturing systems software is used

to provide a system for manufacturing that is adapted to a particular industry, such as machinery in the automotive

industry, the nuclear industry, electrical equipment, and tools. Some of the most

widely used applications in the automotive industry include: JITEA PTC Creo Altavista Autodesk Inventor CAE to

CAD integration In manufacturing, design software is used to design the CAD models of products that will be produced. Such products may include:

Automotive Consumer goods Commercial equipment Industrial machinery Software for multimedia design is used to create presentations, slide shows, and computer animation. Examples of CAD and multimedia design applications are: Softimage Luxology 3D Studio Max Flash Adobe After Effects Adobe Photoshop The Foundry's Nuke

Adobe Creative Suite Sony Vegas Pro Autodesk 3ds Max Fusion 360 Photoshop 3D Studio Many CAD programs also have parts of their functionality made available as 3D models and animated scenes that can be rendered and presented 5b5f913d15

\*\*\*Step 4\*\*\* Start the win32 version of Autocad 2013. Press Alt + Enter to open the preferences. Click on the License tab. \*\*\*Step 5\*\*\* Find the Activate keygen file and click on it. If the file is not in the "Activate keygen" category, click on the Add button and select the file you downloaded. In the form that appears, use the browse button to select the correct file and click on Ok. \*\*\*Step 6\*\*\* You can use the license key to activate Autocad 2013. You can use the same license key for every Autocad 2013 computer you install it on. \*\*\*Step 7\*\*\* If you can't activate Autocad 2013 on the computer

you are using now, it may be the case that you need to activate Autocad 2013. In the Autocad 2013 program, click on the License tab In the form that appears, find the file that is called activate.ini If the file is not in the "Activate keygen" category, click on the Add button and select the file you downloaded. In the form that appears, use the browse button to select the correct file and click on Ok. You can use the license key to activate Autocad 2013. \*\*\*Step 8\*\*\* Close the Autocad 2013 win32 program. Start the win64 version of Autocad 2013. In the Autocad 2013 program, click on the License tab In the form that appears, find the file that is called activate.ini If the file is not in the "Activate keygen" category, click on the

Add button and select the file you downloaded. In the form that appears, use the browse button to select the correct file and click on Ok. You can use the license key to activate Autocad 2013. \*\*\*Step 9\*\*\* Close the Autocad 2013 win64 program. Start the win32 version of Autocad 2013. In the Autocad 2013 program, click on the License tab In the form that appears, find the file that is called activate.ini If the file is not in the "Activate keygen" category, click on the Add button and select the file you downloaded. In the form that appears, use the browse button to select the correct file and click on Ok. You can use the license key to

**What's New in the?**

New Tools for Drafting to AutoCAD: Download and import a technical drawing directly into AutoCAD (video: 1:30 min.). (See part 1 in this blog series.) In this blog series, we will outline the new features and changes in AutoCAD 2023. The AutoCAD team is continually releasing AutoCAD updates and new features for our users. After you have read all the posts in this series, visit the Autodesk website to get the latest AutoCAD 2023 features. Part 1: New Import Technology AutoCAD 2023 is now available with new import technology to make it easier to import content. It combines the ability to upload

## content on the web and import that content into your drawing. Importing content from outside your organization

has traditionally required getting the content from another person, exporting the content to AutoCAD as a DWG or DXF file, and then importing that into your drawing. By using the new technology in AutoCAD 2023, you can access content from the web or other files, automatically import the content into your drawing, and make changes to your drawing on the fly. You can then export the drawing back to the web, or your other applications. Getting Started With New Import Technology To get started with the new import technology in AutoCAD 2023, you first need to make

## sure that you are connected to the Internet. In AutoCAD, click the "Design" tab on the ribbon and then select

"Import." If you have already used the Import dialog in AutoCAD for this, then the newly added import technology will be listed under the "Import" tab on the ribbon. After you are connected to the Internet, you can start to import content from a variety of sources. AutoCAD has support for importing content from the following: Online sources Local machine Local network External network The Import Technology After selecting the correct source of content, you will be prompted to select a content source. Your local machine, networked devices, and external networked devices are displayed

in this dialog. If you are connected to the Internet, then you can select a file on the web by simply clicking the "open" icon. If you have a local file on your computer, then you can select the "Import into drawing" icon and import

Minimum: OS: Windows 7/8/10 Processor: 2.0 GHz dual core Memory: 4 GB RAM Graphics: DirectX 10 compatible video card Hard Drive: 8 GB free space Recommended: Processor: 2.5 GHz dual core Memory: 8 GB RAM Graphics: DirectX 11 compatible video card Hard Drive: 20 GB free space SUPPORTED OS: Windows 7 32 bit (will also run

<https://novinmoshavere.com/autocad-crack-free-mac-win/>

<https://accwgroup.com/autocad-24-2-crack-activation/>

<https://www.studiobiasco.com/wp-content/uploads/2022/06/sadarte.pdf>

<https://thecryptowars.com/wp-content/uploads/2022/06/AutoCAD-6.pdf>

<https://nuvocasa.com/autocad-20-1-crack-with-registration-code-3264bit/>

<https://badgercreek.com/?p=19499>

<https://fotofables.com/autocad-24-2-crack-with-keygen-free-pc-windows-updated-2022/>

[https://followgrown.com/upload/files/2022/06/D3QwtBxTjgcNTomZKBB2\\_07\\_29bc6ad94e8fc4519dee4888dd8b610d\\_file.pd](https://followgrown.com/upload/files/2022/06/D3QwtBxTjgcNTomZKBB2_07_29bc6ad94e8fc4519dee4888dd8b610d_file.pdf) [f](https://followgrown.com/upload/files/2022/06/D3QwtBxTjgcNTomZKBB2_07_29bc6ad94e8fc4519dee4888dd8b610d_file.pdf)

<https://teljufitness.com/wp-content/uploads/2022/06/holedo.pdf>

<https://aurespectdesoi.be/autocad-19-1-full-version-for-pc/>

[https://www.jesusnanak.com/upload/files/2022/06/CeopYrMOQCGMNAgeY5MD\\_07\\_29bc6ad94e8fc4519dee4888dd8b610d](https://www.jesusnanak.com/upload/files/2022/06/CeopYrMOQCGMNAgeY5MD_07_29bc6ad94e8fc4519dee4888dd8b610d_file.pdf) [\\_file.pdf](https://www.jesusnanak.com/upload/files/2022/06/CeopYrMOQCGMNAgeY5MD_07_29bc6ad94e8fc4519dee4888dd8b610d_file.pdf)

<https://amosfitnessandfood.com/wp-content/uploads/2022/06/AutoCAD-22.pdf>

<https://pascanastudio.com/wp-content/uploads/2022/06/AutoCAD-12.pdf>

<https://stroy-glavk.ru/2022/06/07/autocad-22-0-crack-for-windows/> <https://lordwillprovide.com/wp-content/uploads/2022/06/weylhald.pdf> <https://deseosvip.com/wp-content/uploads/2022/06/grahrola.pdf> <https://www.onk-group.com/autocad-crack-free-registration-code-free-32-64bit-final-2022/> <https://lauriebarraco.com/wp-content/uploads/2022/06/jusdar.pdf> <https://naigate.com/wp-content/uploads/2022/06/AutoCAD-4.pdf> <https://jimmyvermeulen.be/wp-content/uploads/2022/06/AutoCAD-31.pdf>